Приложение

к основной образовательной программе

# **МИНИСТЕРСТВО ПРОСВЕЩЕНИЯ РОССИЙСКОЙ ФЕДЕРАЦИИ Министерство образования и молодежной политики Свердловской области Отдел образования администрации Малышевского городского округа МАОУ СОШ № 19 МГО**

# **РАБОЧАЯ ПРОГРАММА**

# **курса внеурочной деятельности**

# **«Основы работы с пакетом LibreOffice»**

основное общее образование

срок реализации рабочей программы – 1 год

# ДОКУМЕНТ ПОДПИСАН ЭЛЕКТРОННОЙ ПОДПИСЬЮ

Сертификат: 2BEB4A2FEFAFB1C7090A68BEACBB8B5A Владелец: Шустов Дмитрий Александрович Действителен: с 19.04.2024 до 13.07.2025

**пгт. Малышева, 2023**

### **ПОЯСНИТЕЛЬНАЯ ЗАПИСКА**

Программа учебной дисциплины общеобразовательного цикла предназначена для реализации общеобразовательной подготовки в пределах основной профессиональной образовательной программы среднего профессионального образования, технического профиля – программы подготовки квалифицированных рабочих, служащих, реализуемой на базе основного общего образования, с получением среднего общего образования.

Учебная дисциплина «Основы работы с пакетом LibreOffice» является курсом внеурочной деятельности, предлагаемым школьникам пятых классов в МАОУ СОШ №19 МГО.

Содержание программы «Основы работы с пакетом LibreOffice» направлено на достижение следующих **целей:**

 формирование у обучающихся представлений о роли информатики и информационно-коммуникационных технологий (ИКТ) в современном обществе;

 формирование у обучающихся умений осуществлять поиск и использование информации, необходимой для эффективного выполнения профессиональных задач, профессионального и личностного развития;

 овладение умениями работать с различными видами информации с помощью компьютера и других средств информационных и коммуникационных технологий (ИКТ), организовывать собственную информационную деятельность и планировать ее результаты;

 развитие у обучающихся познавательных интересов, интеллектуальных и творческих способностей путем освоения и использования методов информатики и средств ИКТ;

 выработка навыков применения средств ИТ в повседневной жизни, при выполнении индивидуальных и коллективных проектов, в учебной деятельности, дальнейшем освоении профессий, востребованных на рынке труда.

 воспитание ответственного отношения к информации с учетом правовых и этических аспектов ее распространения; избирательного отношения к полученной информации;

 владение информационной культурой, способностью анализировать и оценивать информацию с использованием информационно-коммуникационных технологий, средств образовательных и социальных коммуникаций.

Впрограммувключеносодержание,направленноенаформированиеуобучающихсякомпете нций,необходимыхдлякачественногоосвоенияпрограммы среднего общего образования.

## **РЕЗУЛЬТАТЫ ОСВОЕНИЯ УЧЕБНОЙ ДИСЦИПЛИНЫ**

Освоение содержания учебной дисциплины «Офисные программы», обеспечивает достижение студентами следующих результатов:

личностных:

1. осознание своего места в информационном обществе;

2. готовность и способность к самостоятельной и ответственной творческой деятельности с использованием информационно-коммуникационных технологий;

3. умение выстраивать конструктивные взаимоотношения в командной работе по решению общих задач, в том числе с использованием современных средств сетевых коммуникаций;

4. умение управлять своей познавательной деятельностью, проводить самооценку уровня собственного интеллектуального развития, в том числе с использованием современных электронных образовательных ресурсов;

5. готовность к продолжению образования и повышению квалификации в избранной профессиональной деятельности на основе развития личных информационнокоммуникационных компетенций;

метапредметных:

1. умение определять цели, составлять планы деятельности и определять средства, необходимые для их реализации;

2. использование различных видов познавательной деятельности для решения информационных задач, применение основных методов познания (наблюдения, описания, измерения, эксперимента) для организации учебно-исследовательской и проектной деятельности с использованием информационно-коммуникационных технологий;

3. использование различных информационных объектов, с которыми возникает необходимость сталкиваться в профессиональной сфере в изучении явлений и процессов;

4. использование различных источников информации, в том числе электронных библиотек, умение критически оценивать и интерпретировать информацию, получаемую из различных источников, в том числе из сети Интернет;

5. умение анализировать и представлять информацию, данную в электронных форматах на компьютере в различных видах;

6. умение публично представлять результаты собственного исследования, вести дискуссии, доступно и гармонично сочетая содержание и формы представляемой информации средствами информационных и коммуникационных технологий.

предметных:

1. сформированность представлений о базах данных и простейших средствах управления ими;

2. сформированность представлений о коммуникационных технологиях и средствах управления ими;

3. сформированность представлений о средствах распознавания текста и машинного перевода;

4. владение навыками работы с текстовыми редакторами, структурирования текста, используя нумерацию страниц, создания списков, ссылок, оглавлений; проводить проверку правописания; использовать в тексте таблицы, изображения;

5. овладение навыками создания и использования различных форм представления информации: формулы, графики, диаграммы, таблицы (в том числе динамические, электронные, в частности - в практических задачах), переходить от одного представления данных к другому;

6. овладение навыками создания рисунков, чертежей, графических представлений реального объекта, в частности, в процессе проектирования с использованием основных операций графических редакторов, учебных систем автоматизированного проектирования; осуществлять простейшую обработку цифровых изображений;

7. владение компьютерными средствами представления и анализа данных;

8. умение использовать приобретенные знания и умения в практической деятельности и повседневной жизни, для создания простейших моделей объектов и процессов в виде изображений и чертежей, динамических (электронных) таблиц.

### **СОДЕРЖАНИЕ УЧЕБНОЙ ДИСЦИПЛИНЫ**

#### **Технология создания и обработки текстовой информации.**

Интерфейс программы MS Word. Формирование документа. Правила ввода текста. Открытие и сохранение документа в различных форматах. Режимы просмотра документа.

Рабочее поле, режимы работы текстового редактора. Понятие раздела. Колонтитулы, нумерация страниц.

Шаблоны, использование и создание шаблонов для оформления текста. Стили документа. Использование оглавления документа.

Проверка орфографии и правописания. Средства редактирования документов. Ввод, редактирование и форматирование текста.

Перекрестные ссылки. Гиперссылки. Работа со списками. Виды списков. Маркеры. Табуляция.

Графические возможности программы MS Word.Создание объектов (фигуры, иллюстраций). Управление объектами в документе.

Работа с таблицами. Алгоритм создания и работы с таблицей в документе. Форматирование таблицы. Границы и заливка.

#### **Технология создания и обработки числовой информации.**

Интерфейс программы MSExcel.Изменение внешнего вида рабочей книги. Управление листами рабочей книги. Управление рабочей книгой.

Средства визуализации данных. Форматирование чисел и текста. Условное форматирование.

Типы хранимых данных. Относительные и абсолютные адреса ячеек. Понятие функций.

Создание гистограмм, круговых диаграмм и графиков функций, их редактирование.

#### **Технология создания и обработки графической информации.**

Особенности растровых программ. Введение в программу GIMP. Интерфейс. Выделение областей. Маски и каналы.

Основы работы со слоями. Рисование и раскрашивание. Тоновая коррекция. Цветовая коррекция.

Ретуширование фотографий. Работа с контурами.

Управление масштабом объектов. Графические примитивы. Работа с цветом. Виды окрашивания объектов, прозрачность, цветоделение.

#### **Технология создания и обработки мультимедийной информации.**

Интерфейспрограммы MS PowerPoint.

Создание презентаций с использованием слайдов разных типов.

Использование шаблонов и цветовых схем.

Возможности анимации. Использование Автофигур, их параметры.

Навигация по слайдам презентации.

# **ТЕМАТИЧЕСКОЕ ПЛАНИРОВАНИЕ**

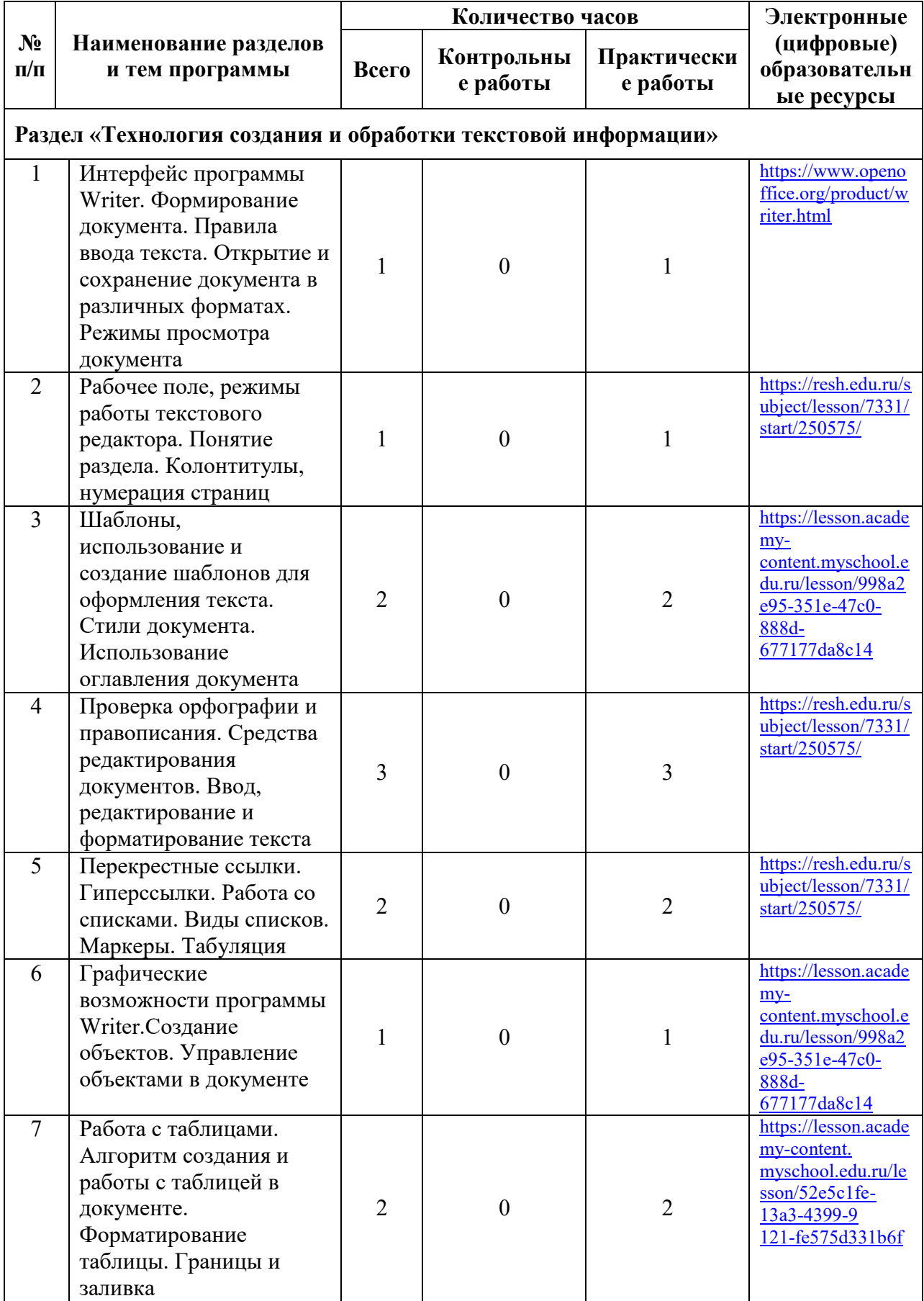

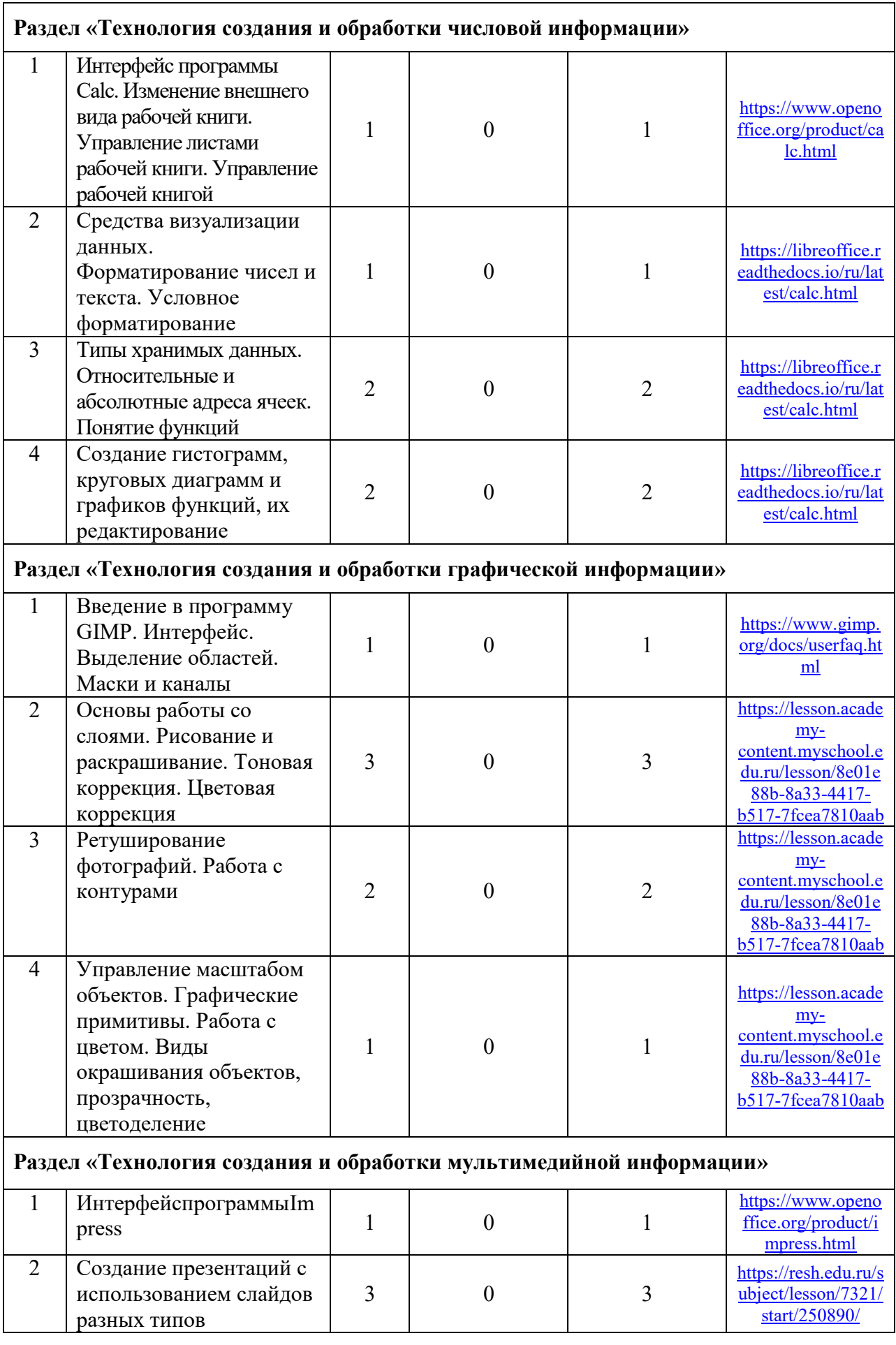

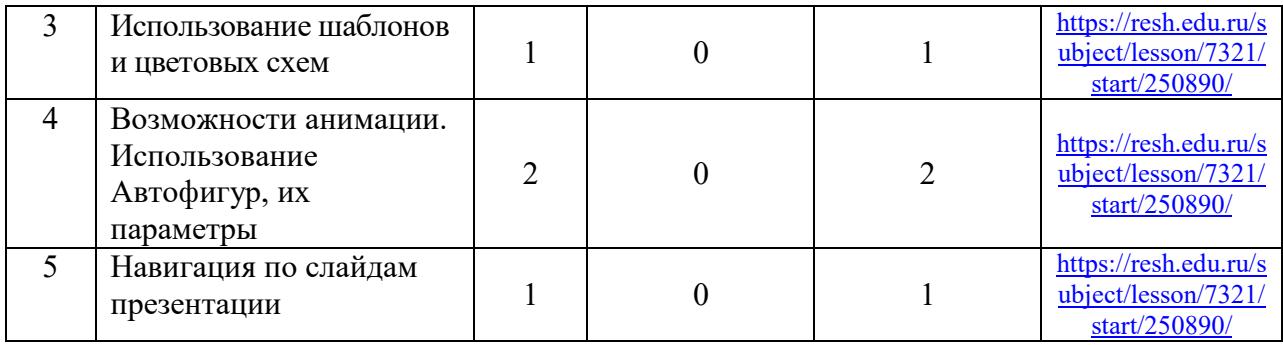

# **ПОУРОЧНОЕ ПЛАНИРОВАНИЕ**

# **КЛАСС 5**

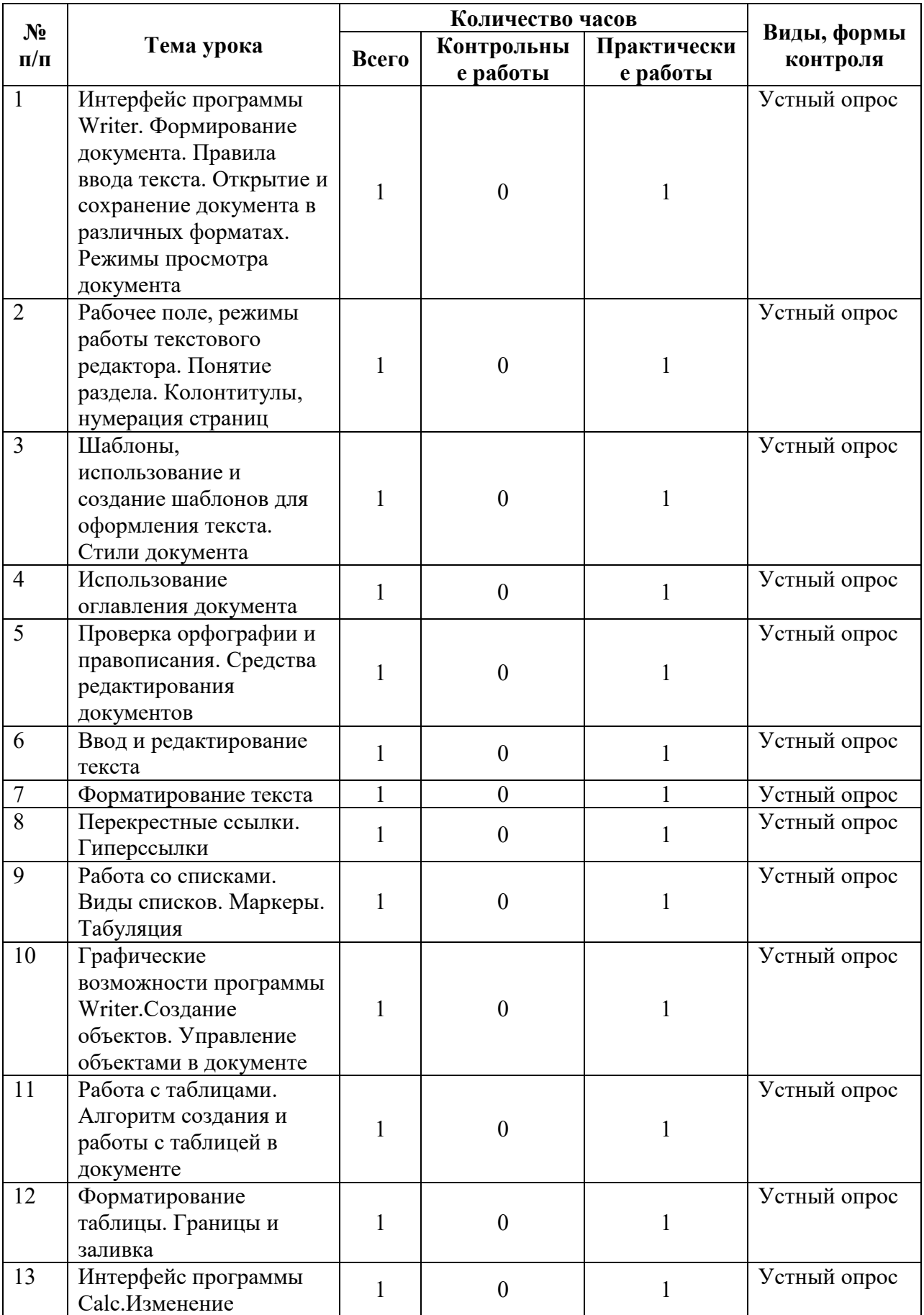

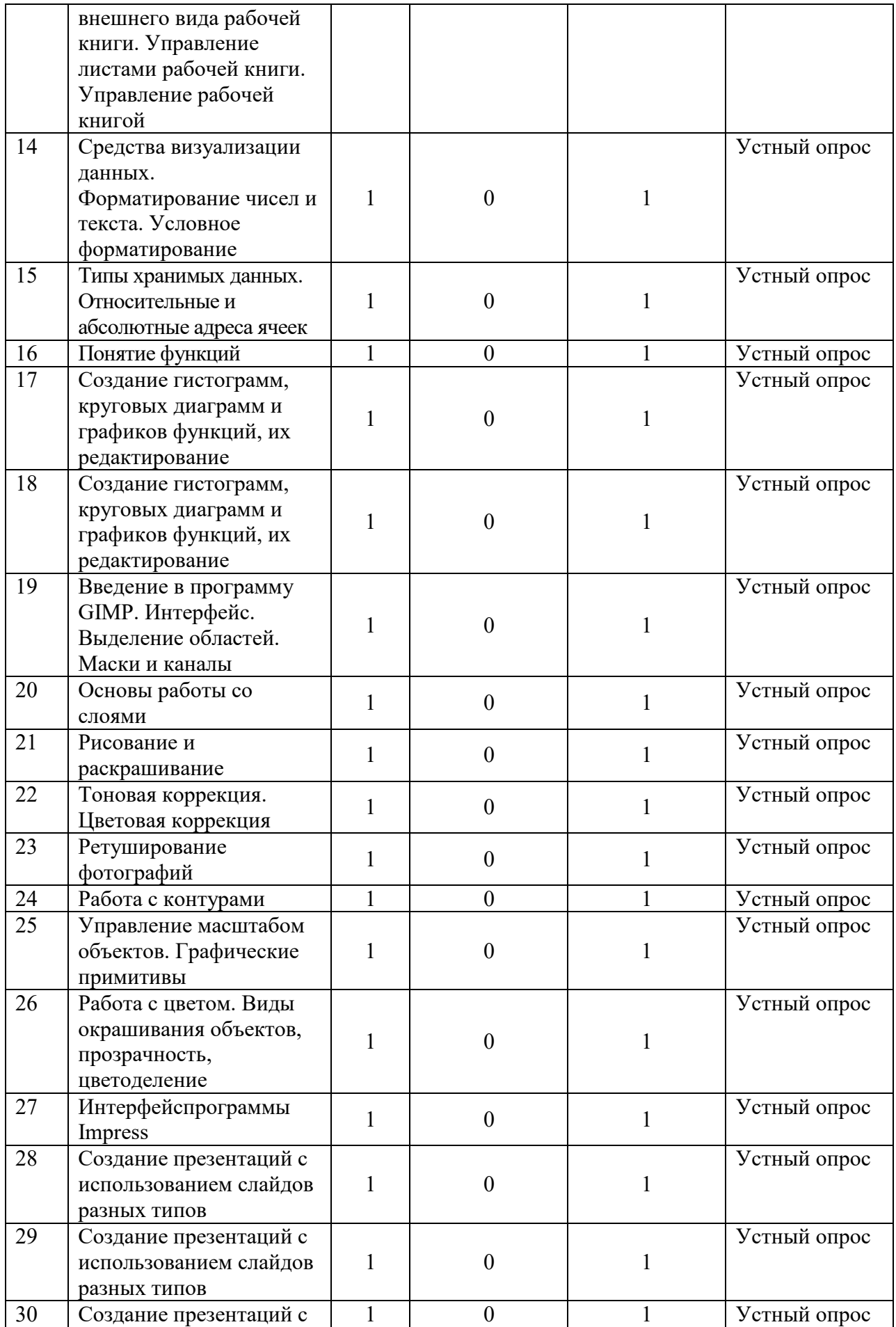

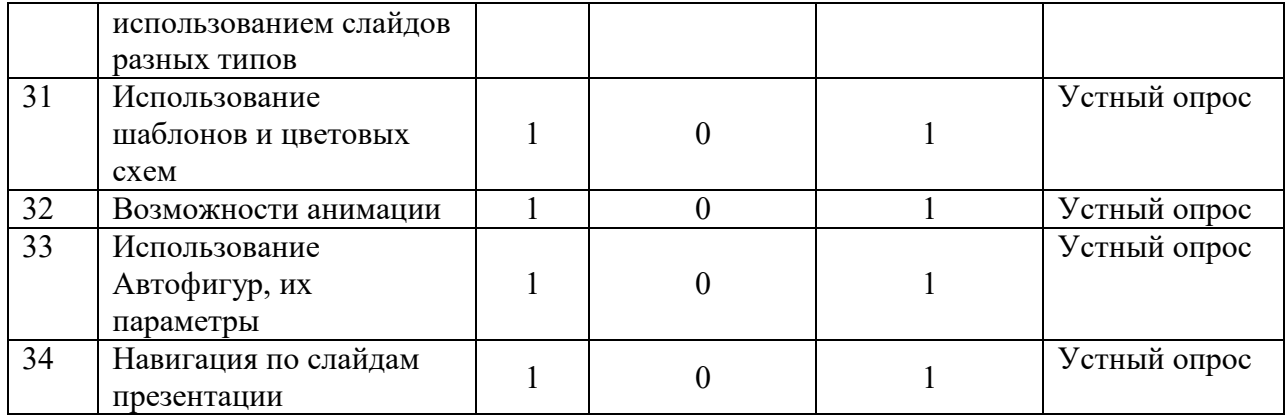

## **УЧЕБНО-МЕТОДИЧЕСКОЕ ОБЕСПЕЧЕНИЕ ОБРАЗОВАТЕЛЬНОГО ПРОЦЕССА**

## **Для обучающихся:**

- 1. Семакин И.Г., Хеннер Е.К. Информатика и ИКТ. 10-11 класс. М.: БИНОМ. Лаборатория знаний, 2012.
- 2. Киселев С.В. Офисные приложения MS Office : учеб. пособие.2 -е изд., стер . М. : Издательский центр «Академия», 2011. - 80 с.
- 3. Васильев В.Е., Морозов А.В. Компьютерная графика: Учеб.пособие. СПб.: СЗТУ,  $2005. - 101$  c.

### **Дополнительная литература:**

- 1. Киселев С.В. Средства мультимедиа: учебное пособие. М.: Издательский центр «Академия», 2011.
- 2. Могилёв А.В., Листрова Л.В. Технология обработки цифровой информации. Технологии обработки графической и мультимедийной информации. – СПБ, «БХВ-Петербург», 2010.

## **Для преподавателя:**

- 1. Астафьева Н. Е., Гаврилова С. А., Цветкова М. С. Информатика и ИКТ: практикум для профессий и специальностей технического и социально-экономического профилей / под ред. М. С. Цветковой. — М., 2014.
- 2. Залогова Л. А. Компьютерная графика. Элективный курс: практикум / Л. А. Залогова — М., 2011.

## **Интернет-ресурсы:**

- 1. [www.alleng.ru/edu/comp4.htm](http://www.alleng.ru/edu/comp4.htm)
- 2. [www.fcior.edu.ru](http://www.fcior.edu.ru/) Федеральный центр информационно-образовательных ресурсов ФЦИОР.
- 3. [www.informika.ru/](http://www.informika.ru/) Сайт Государственного научно исследовательского института информационных технологий и телекоммуникаций.
- 4. [www.citforum.ru/](http://www.citforum.ru/) Центр информационных технологий.
- 5. [www.intuit.ru/studies/courses](http://www.intuit.ru/studies/courses) Открытые интернет-курсы «Интуит» по курсу «Информатика».
- 6. [www.5ballov.ru/](http://www.5ballov.ru/) Образовательный портал.
- 7. [www.fio.ru/](http://www.fio.ru/) Федерация Интернет образования.
- 8. <www.freeschool.altlinux.ru> (портал Свободного программного обеспечения).
- 9. [www.ed.gov.ru/](http://www.ed.gov.ru/) Сайт Министерства образования Российской Федерации.
- 10. <http://school-collection.edu.ru/> Единая коллекция ЦОР.
- 11. [www.ict.edu.ru/](http://www.ict.edu.ru/) Информационно-коммуникационные технологии в образовании".
- 12. <http://infojournal.ru/journal/info/> Журнал «Информатика и образование».
- 13. <http://ru.iite.unesco.org/publications> Открытая электронная библиотека «ИИТО ЮНЕСКО» по ИКТ в образовании.
- 14. [www.metodist.lbz.ru/](http://www.metodist.lbz.ru/) Издательство БИНОМ. Лаборатория знаний.
- 15. [www.computer-museum.ru/](http://www.computer-museum.ru/) Виртуальный компьютерный музей.
- 16. [www.megabook.ru](http://www.megabook.ru/) Мегаэнциклопедия Кирилла и Мефодия, разделы «Наука /Математика. Кибернетика» и «Техника / Компьютеры и Интернет».